## **ESA WebtoolChecklist**

## **BA Development and Submittal Process**

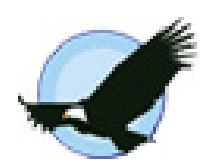

This checklist was developed to help Project Managers work through the BA development, submittal and review process using the ESA Webtool. For clarification or a more detailed description of a given step, please refer to ["How To Guide"](http://www.environment.fhwa.dot.gov/ESAWebTool/Site/HowTo.aspx) in the [Help Resources](http://www.environment.fhwa.dot.gov/ESAWebTool/Site/Gethelp.aspx) menu [\(http://www.environment.fhwa.dot.gov/esawebtool\).](http://www.environment.fhwa.dot.gov/esawebtool) For further clarification, questions can be submitted to [ESAWebtool@dot.gov.](mailto:ESAWebtool@dot.gov)

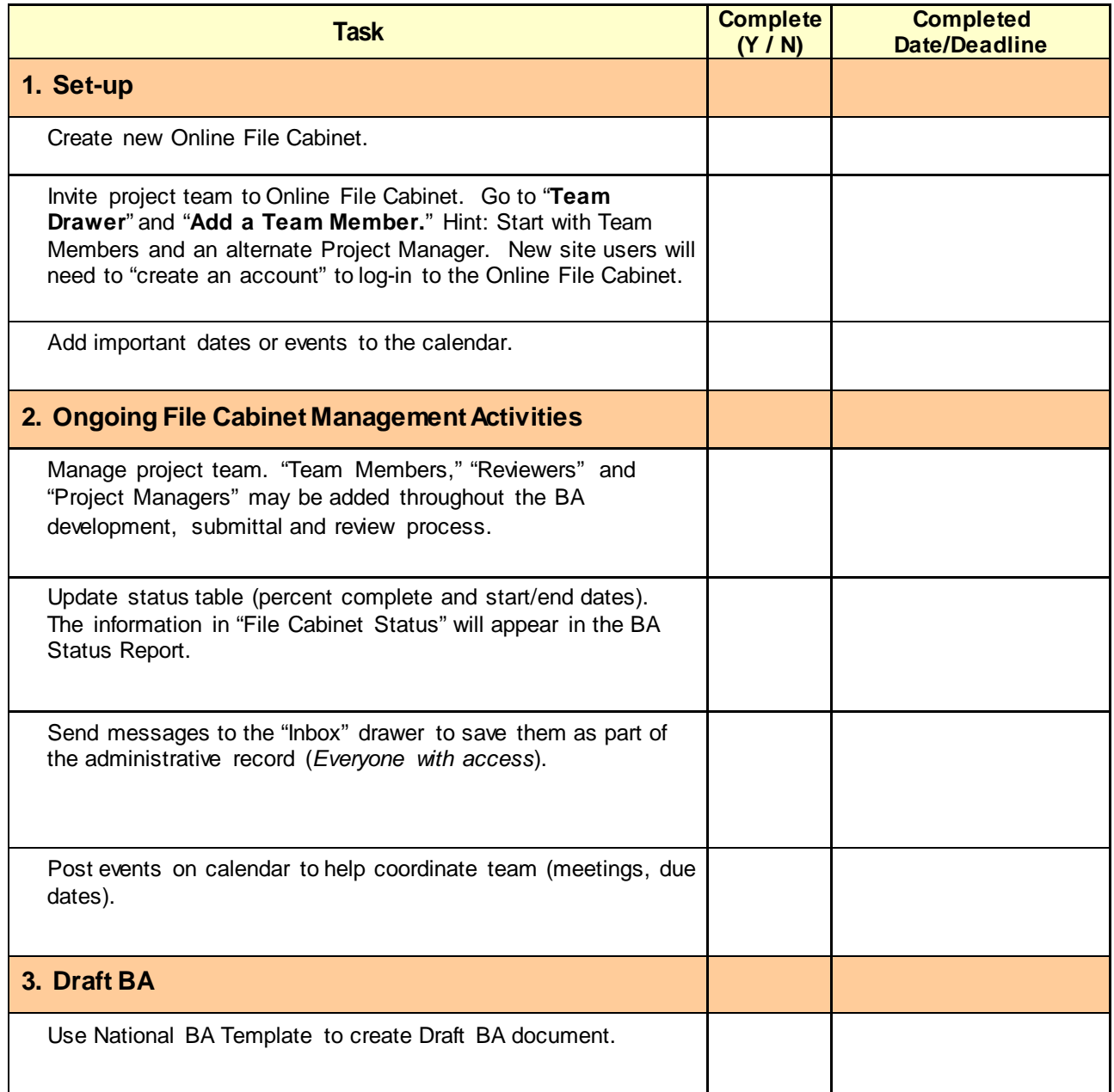

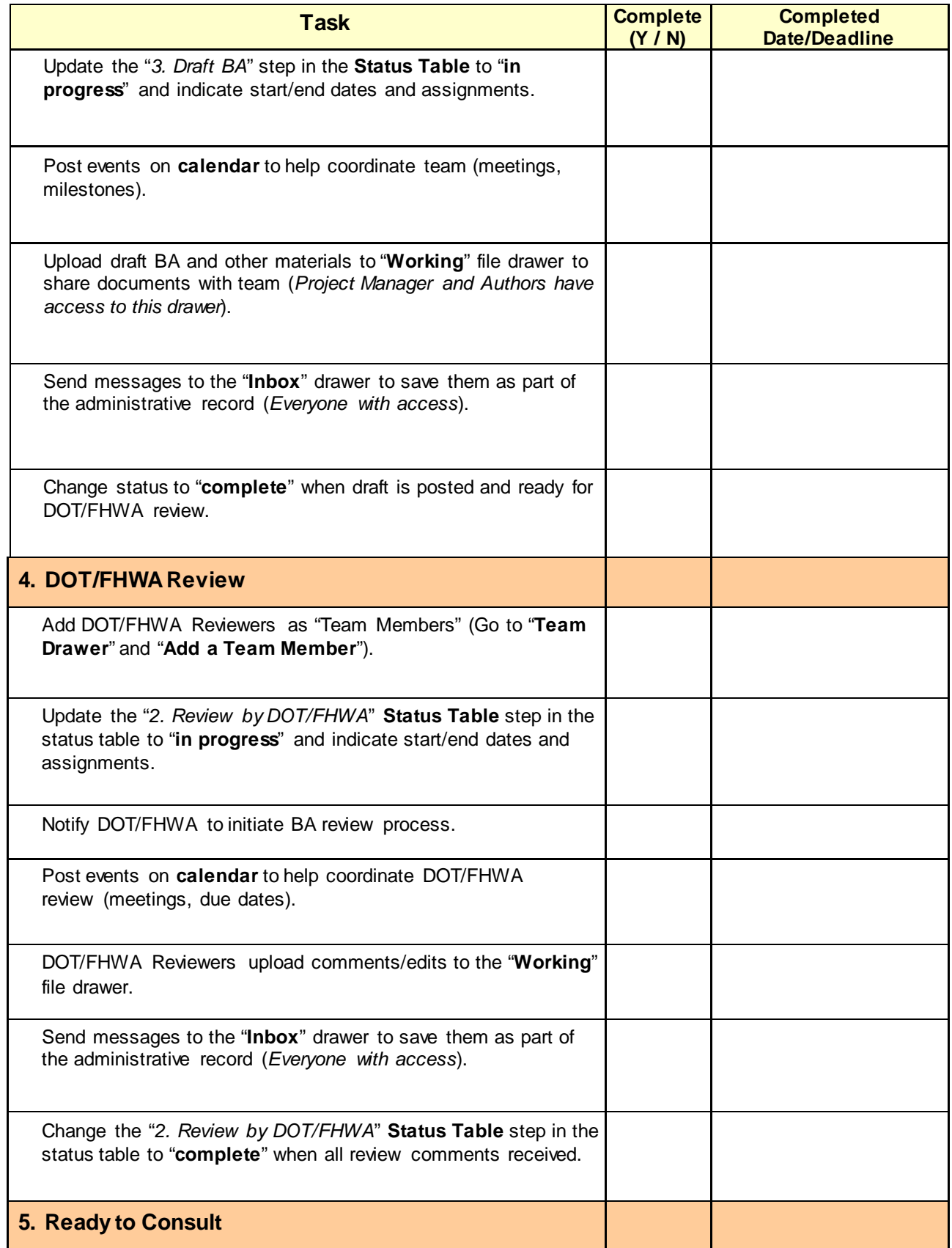

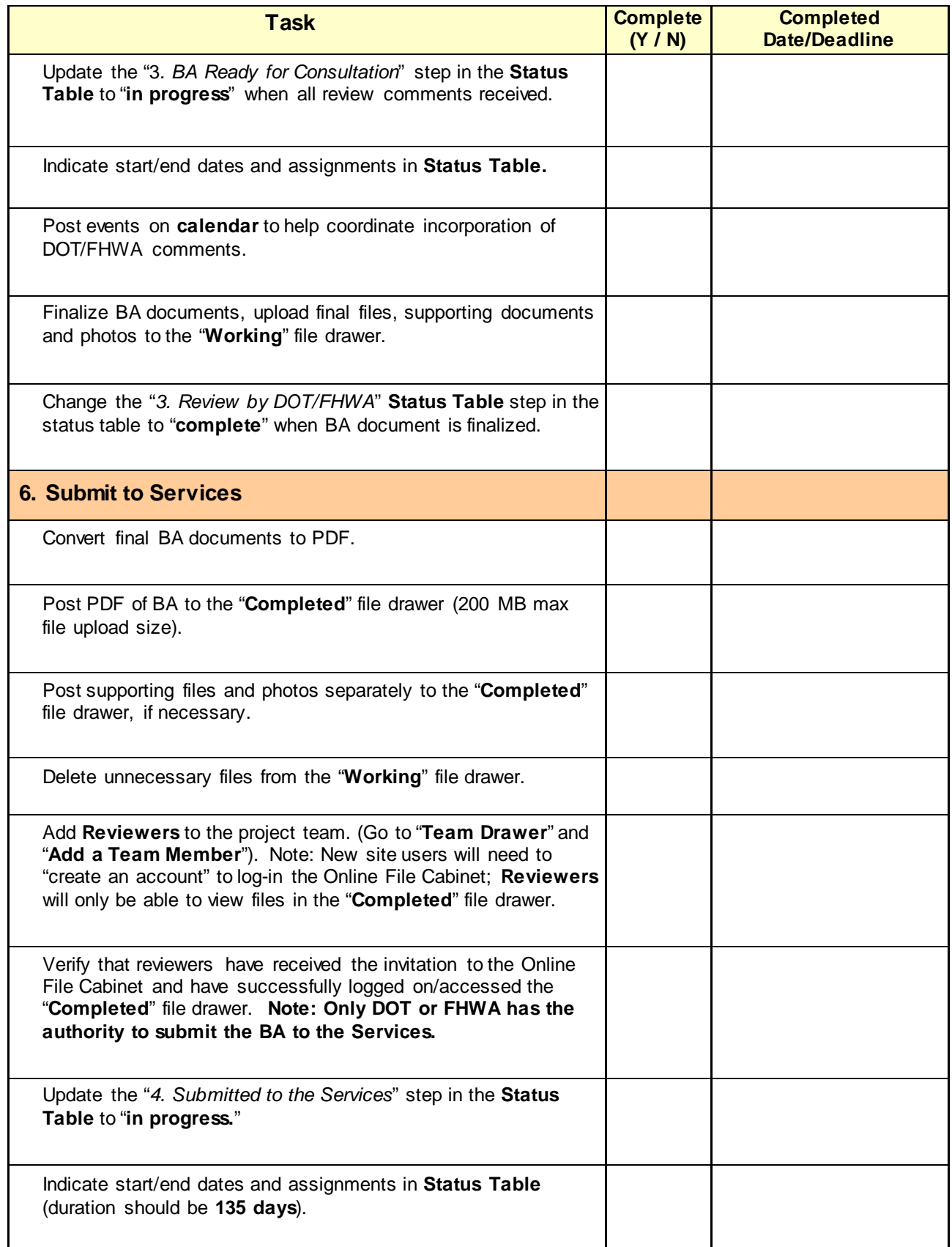

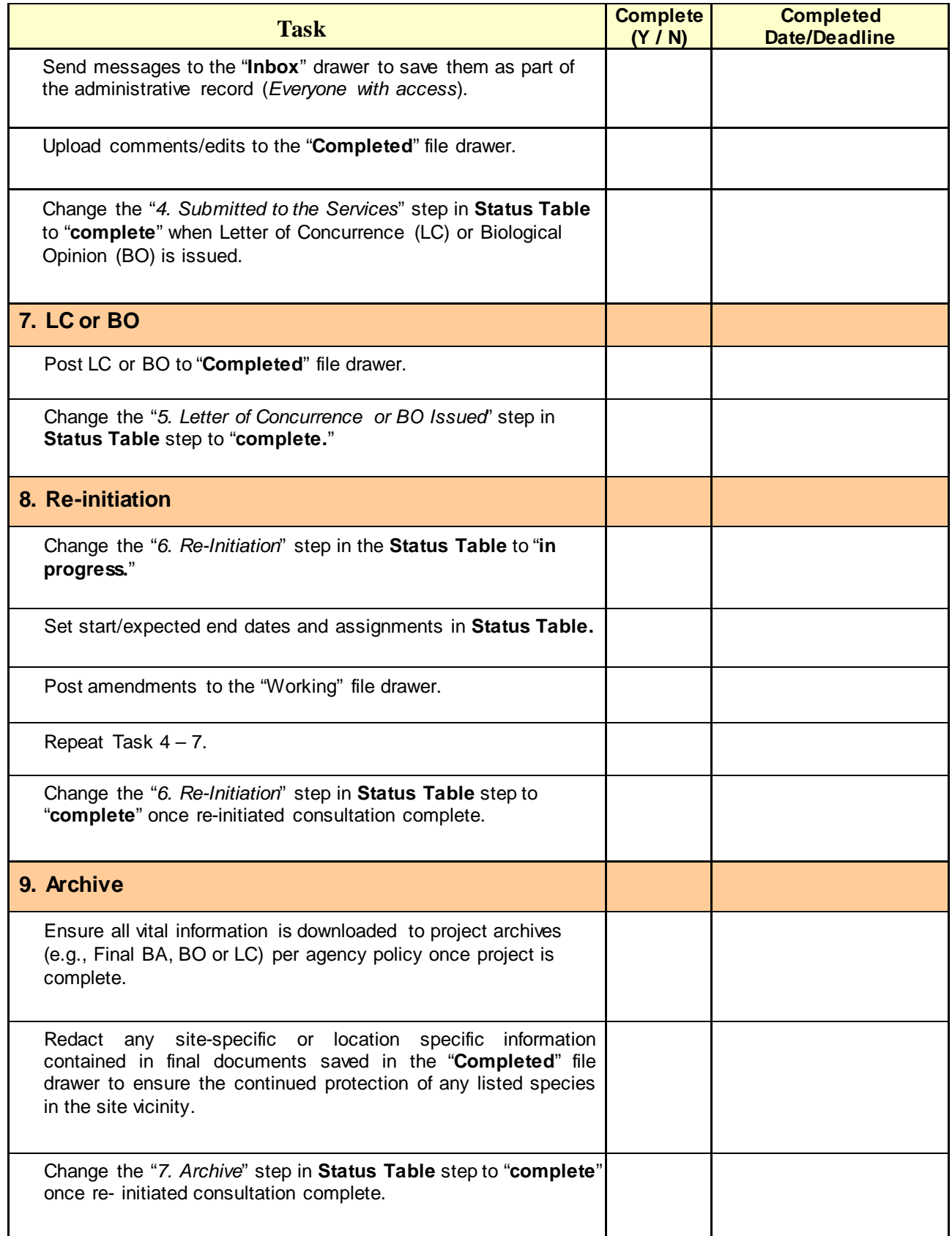

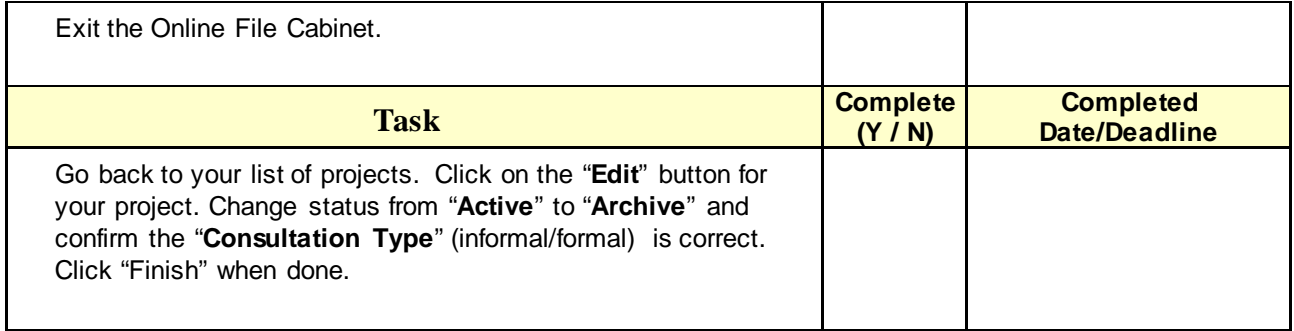